## Fiche technique Pubs Internet **Interstitial**

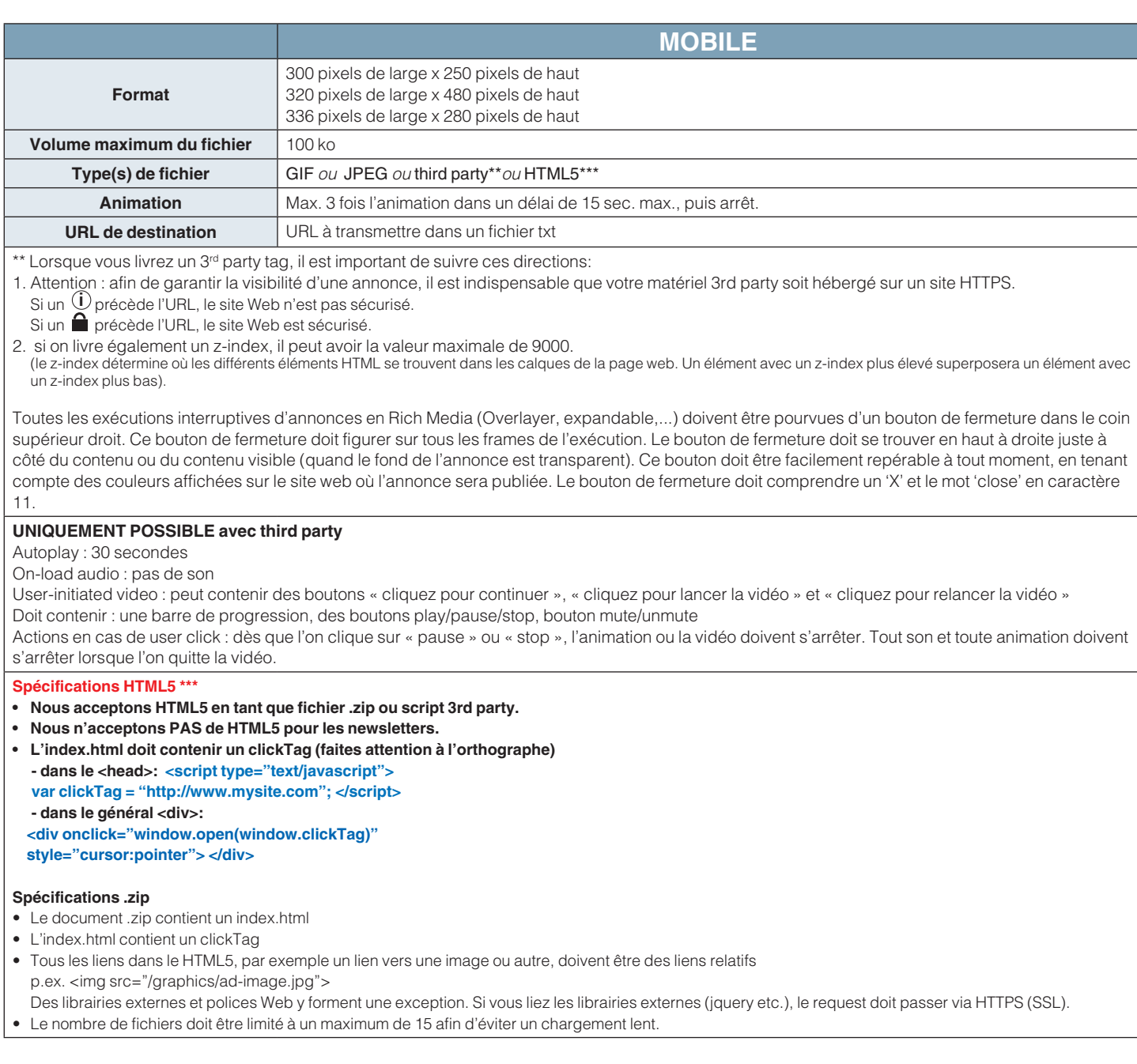